"УТВЕРЖДАЮ" к.т.н. Янпольский В. В. "\_\_\_ "\_\_\_\_\_\_\_\_\_\_\_\_\_\_ \_\_\_\_\_\_ г.

# РАБОЧАЯ ПРОГРАММА УЧЕБНОЙ ДИСЦИПЛИНЫ<br>Инженерная графика

 $\mathcal{U}$ 

 $\therefore 23.03.03$   $\qquad \qquad$ 

комплексов, профиль: Автомобильный сервис и фирменное обслуживание  $: 1 2, \t: 2 3$ 

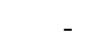

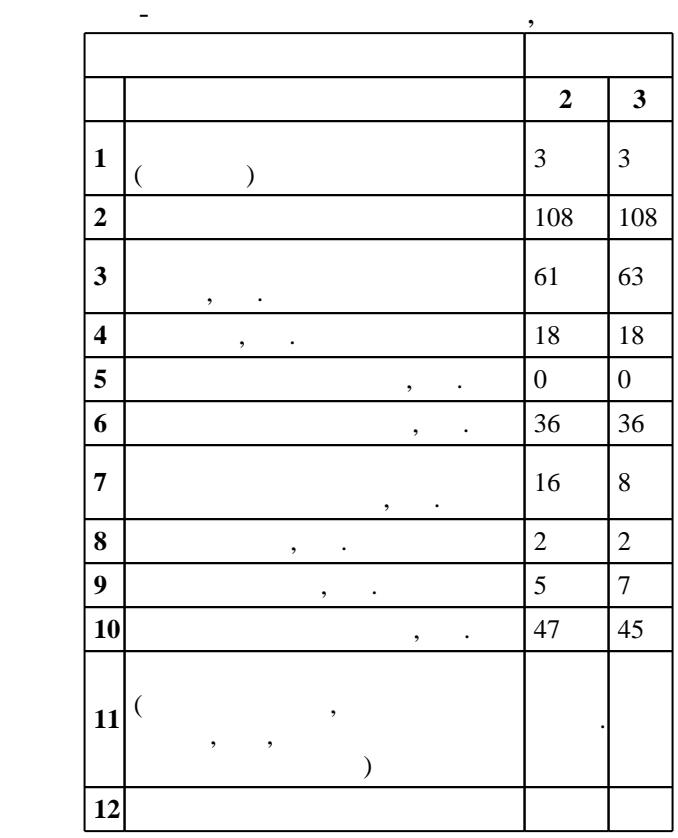

# ФГОС введен в действие приказом №1470 от 14.12.2015 г. , дата утверждения: 18.01.2016 г.

 $\therefore$  1,

 $($ ): 23.03.03  $-$ 

транспортно-технологических машин и комплексов

 $\sqrt{5}$  20.06.2017

 $\frac{1}{2}$   $\frac{1}{21.06.2017}$ 

программу разработал $\mathbb{R}^n$ доцент, к.п.  $\mathcal{L}(\mathcal{L}(\math$ 

Заведующий кафедрой: доцент, к.п.н. Иванцивская Н. Г.

ответственн $\mathbb{R}^n$ 

заведующий кафедрой Рахимянов Х. М.

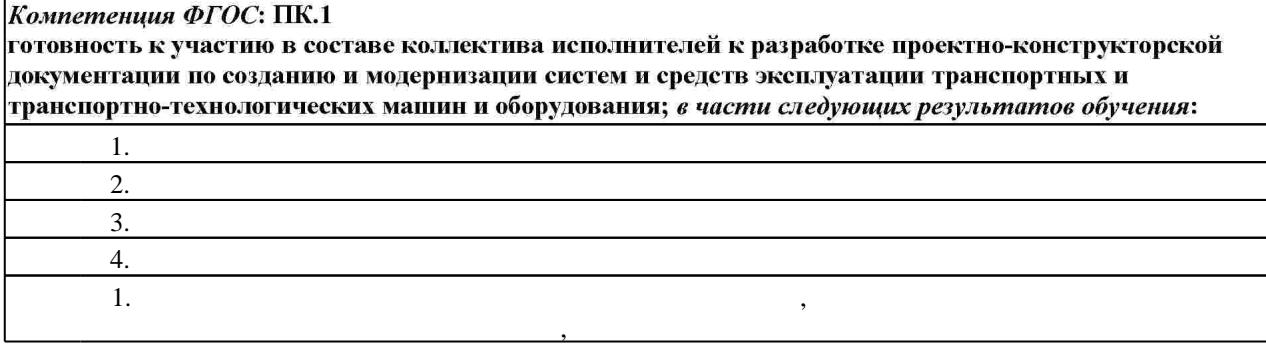

**2. Требования НГТУ к результатам освоения дисциплины**

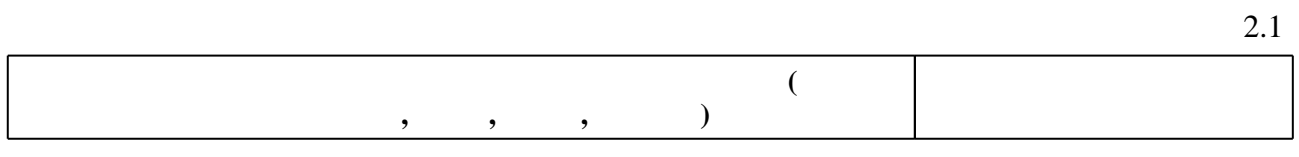

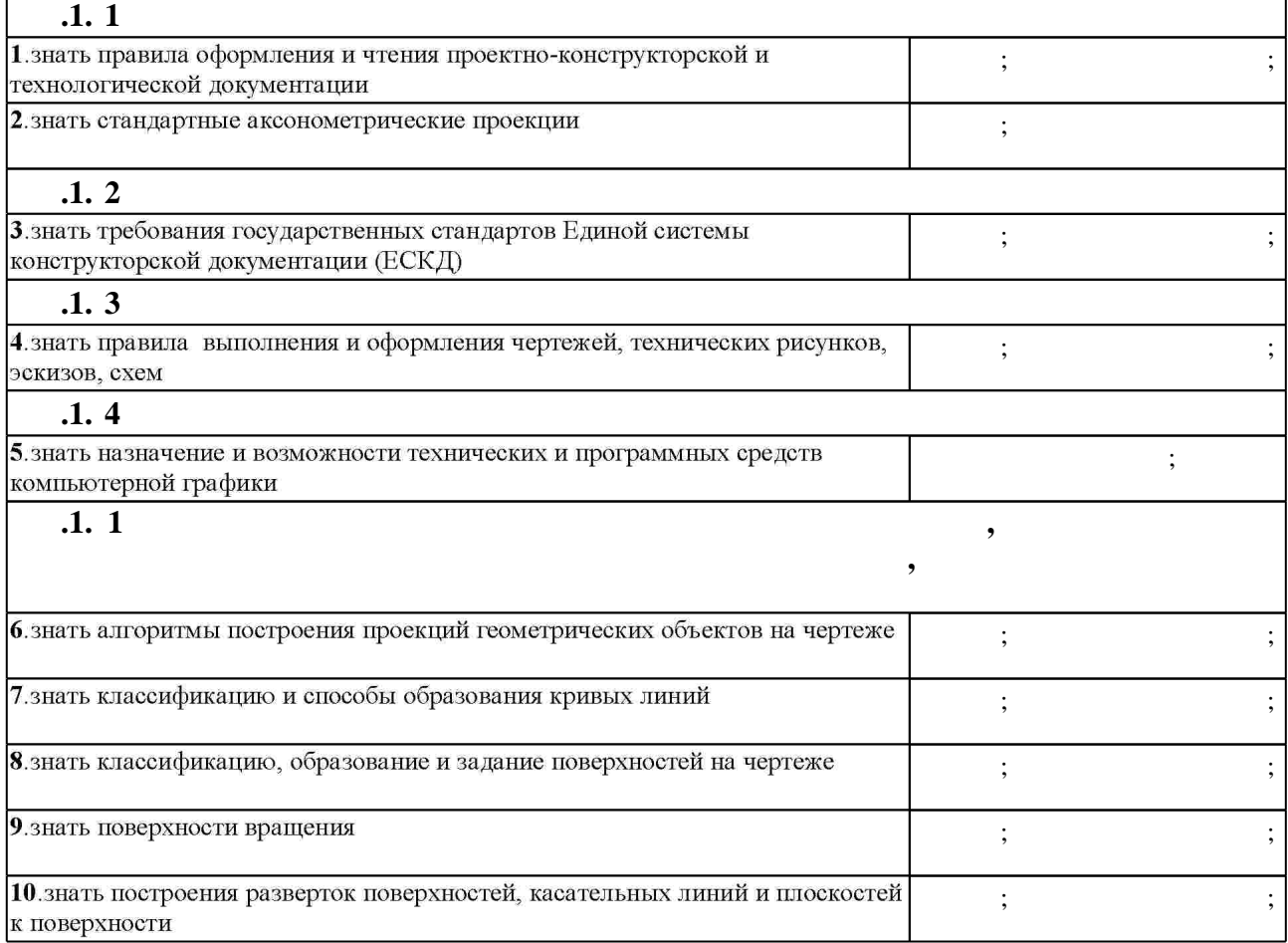

**3.** Содержание и структура учебной дисциплины и структура учебной дисциплины и структура учебной дисциплины и

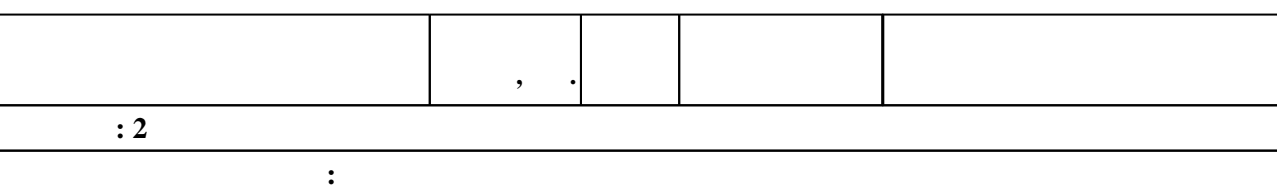

 $1.1$ 

 $3.1$ 

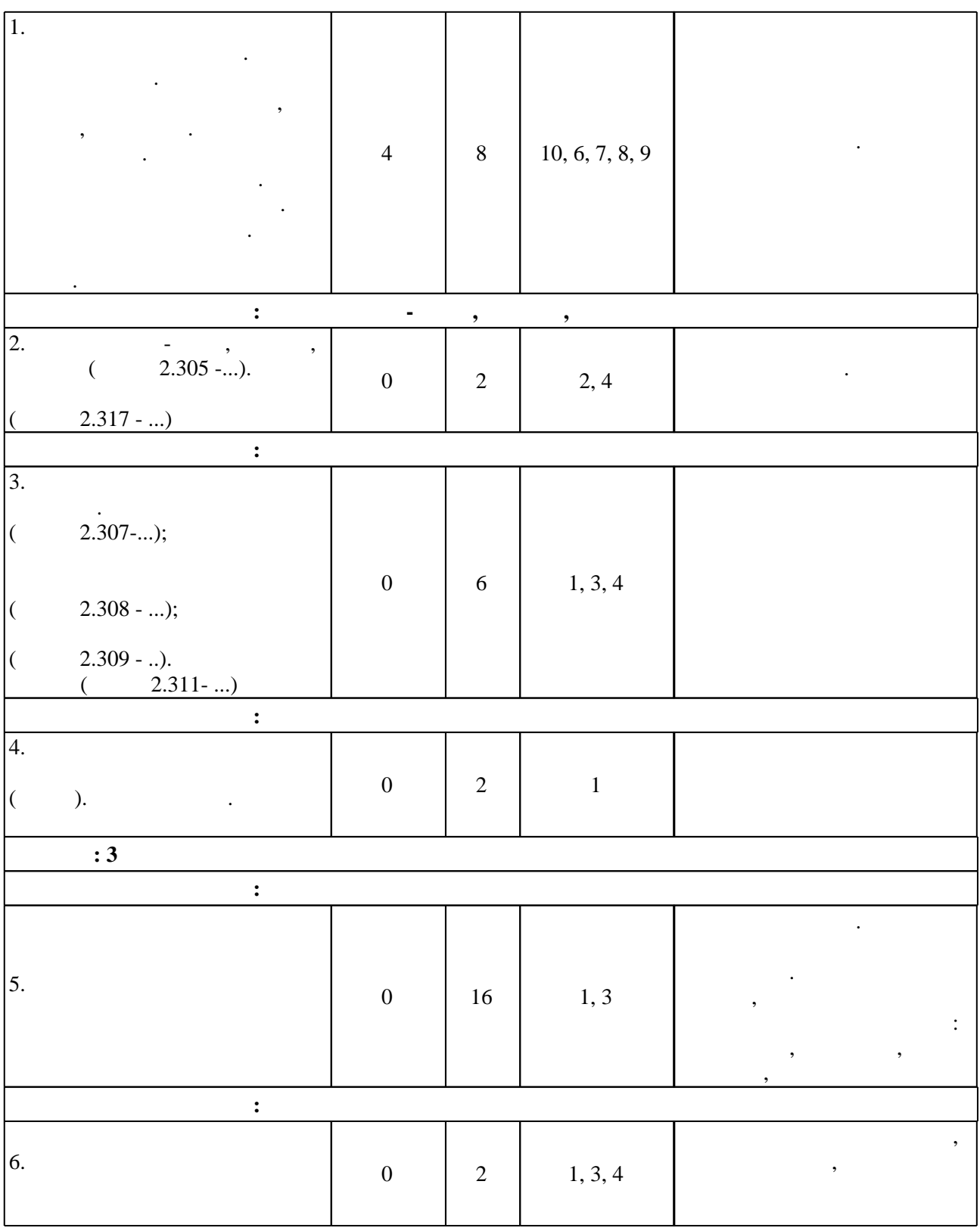

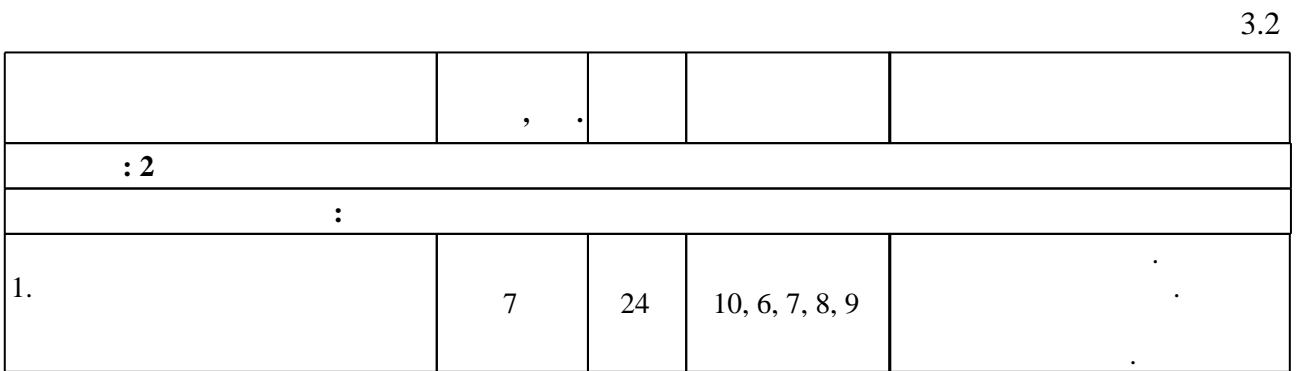

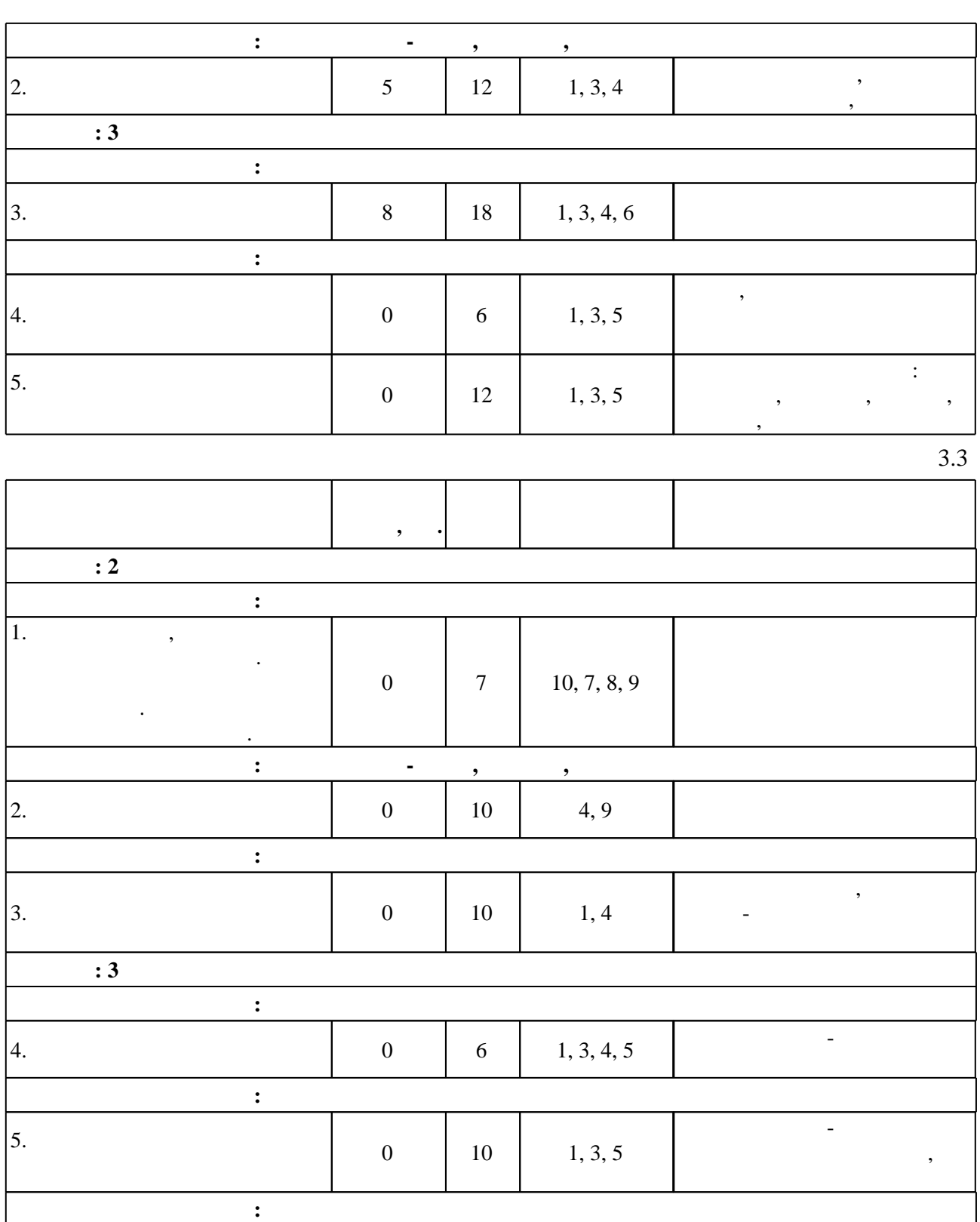

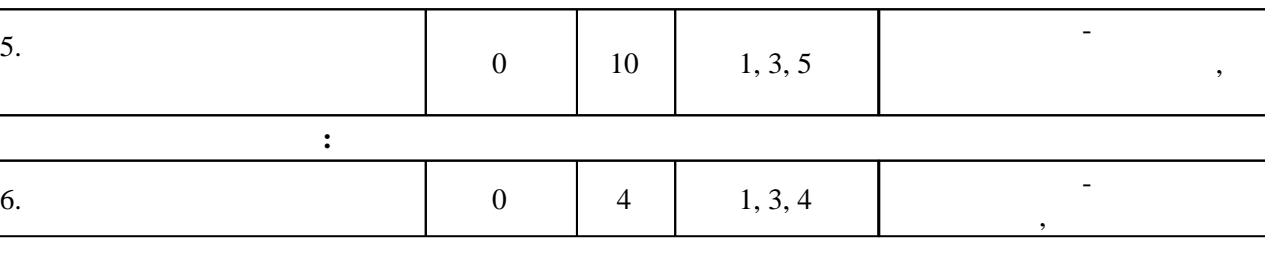

**4. Самостоятельная работа обучающегося**

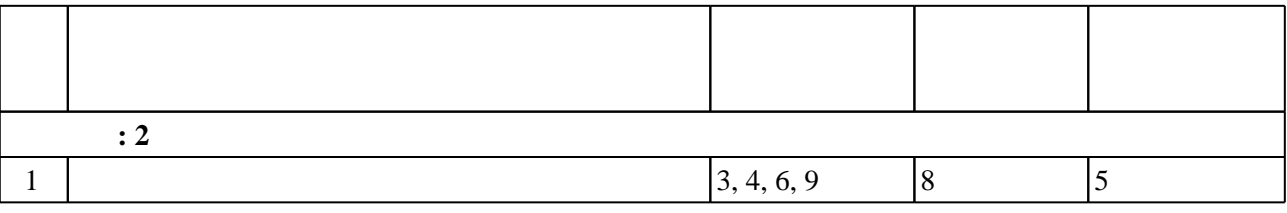

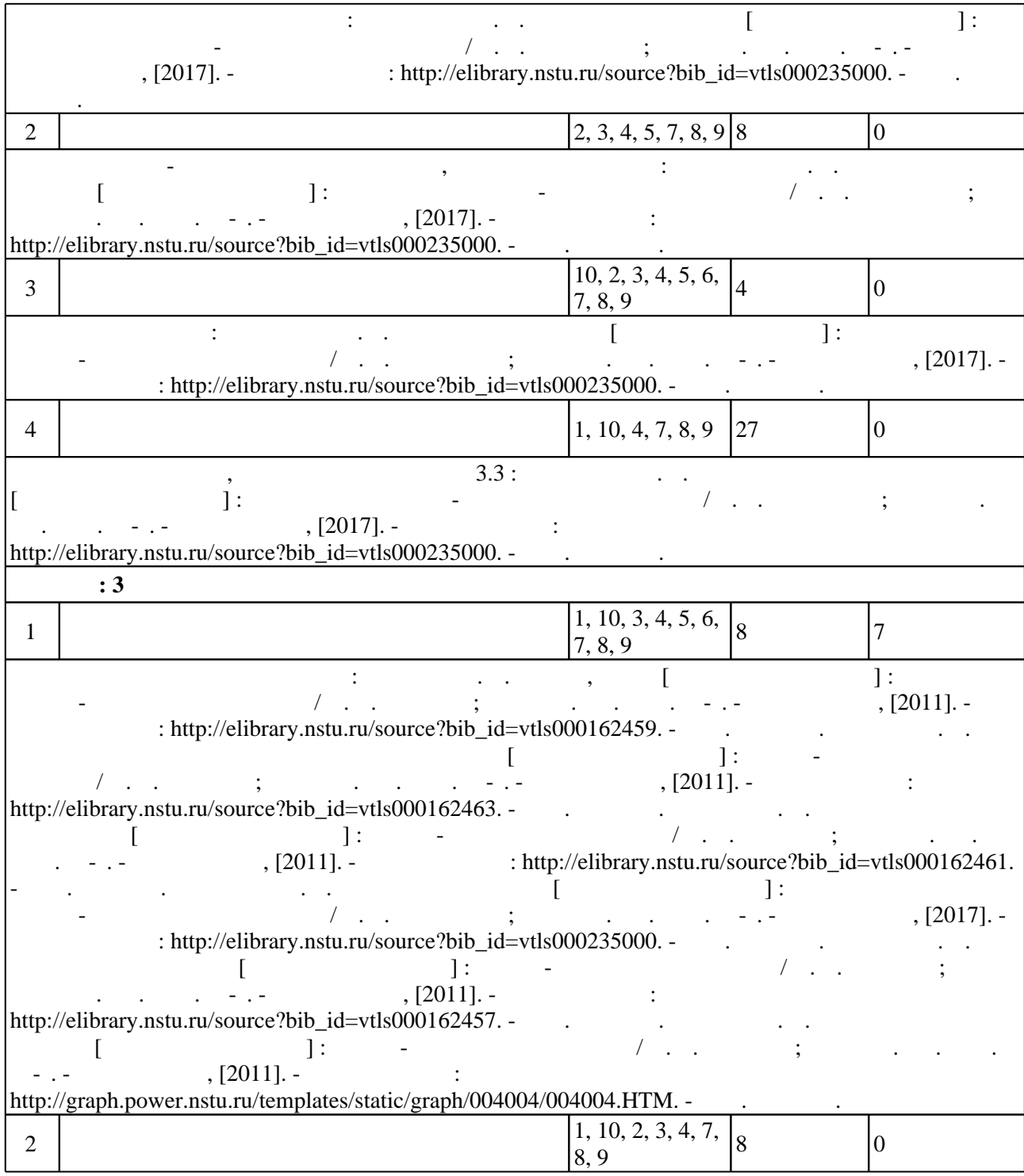

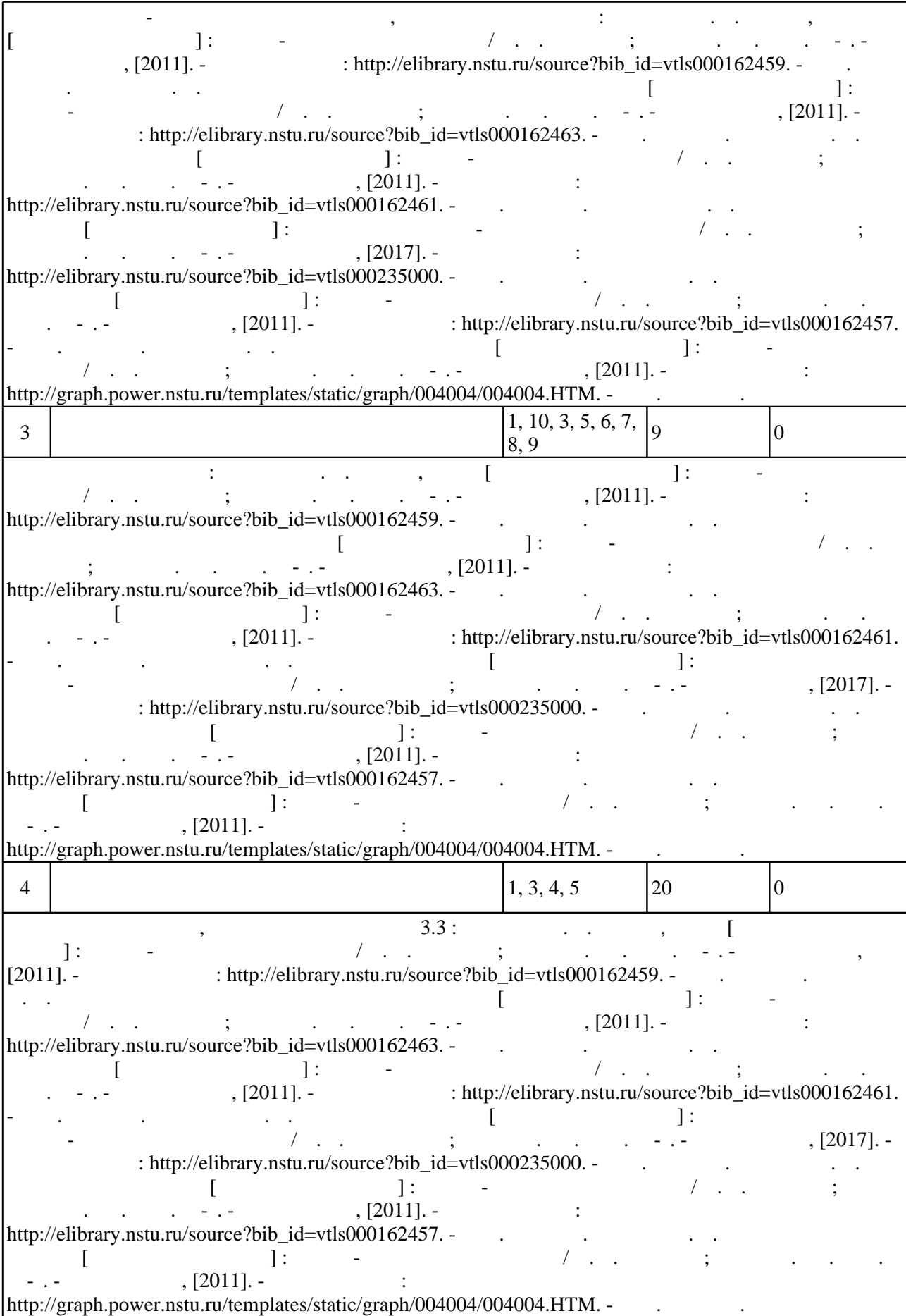

# Для организации и контроля самостоятельной работы обучающихся, а также проведения консультаций применяются информационно-коммуникационные технологии (табл. 5.1).

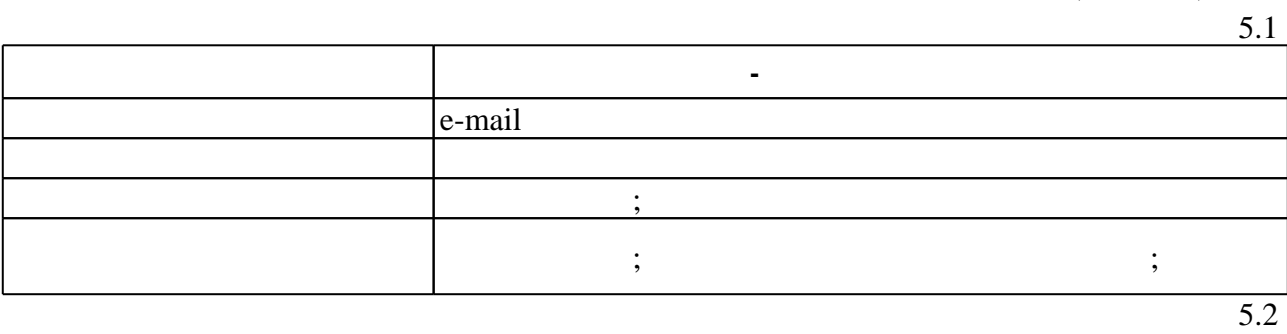

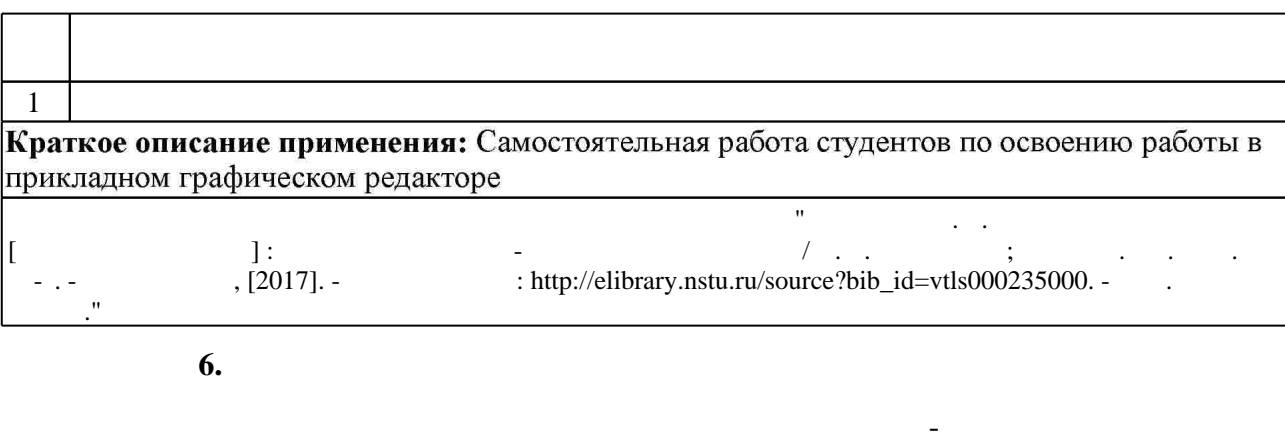

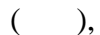

(броја), позволять оценки по традиционной шкале и на традиционной школе и на традиционной школе и на традиционной школе и на традиционной школе и на традиционной школе и на традиционной школе и на традиционной школе и на

 $6.1$ 

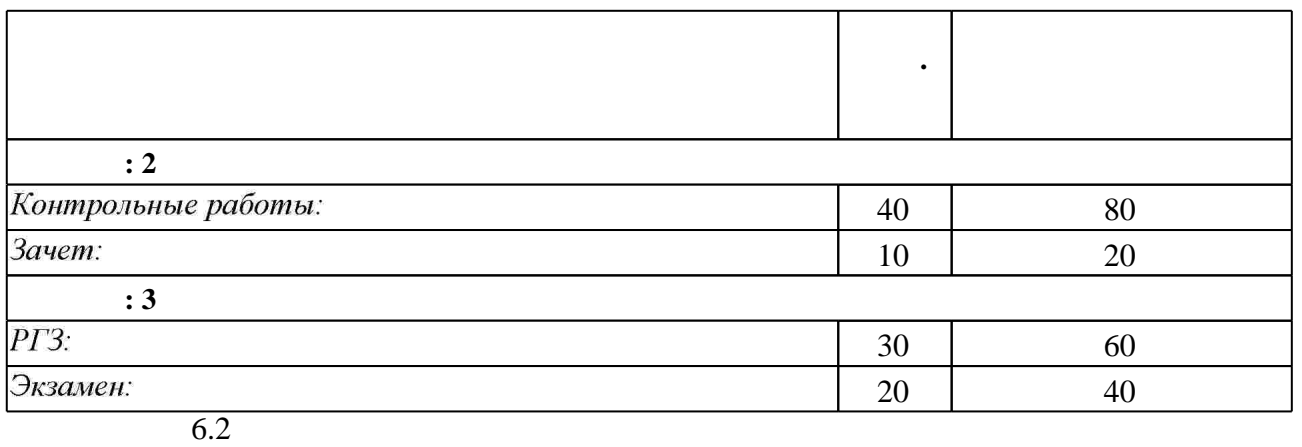

результатам освоения дисциплины.

 $6.2$ 

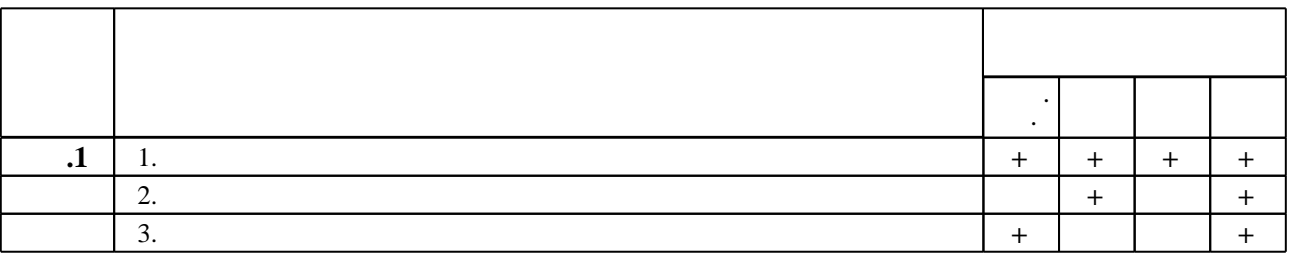

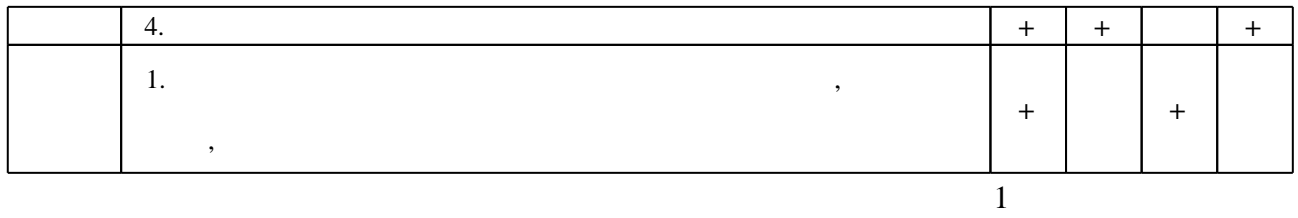

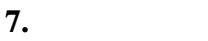

1. Чудинов А. В. Теоретические основы инженерной графики: учебное пособие / А. В. Чудинов; Новосиб. гос. техн. ун-т. - Новосибирск, 2010. - 394 с. : ил., цв. ил.. - Режим доступа: http://www.ciu.nstu.ru/fulltext/textbooks/2010/chudinov.pdf

2. Иванцивская Н. Г. Моделирование средствами компьютерной графики: учебное пособие для вузов / Н. Г. Иванцивская, Е. В. Баянов; Новосиб. гос. техн. ун-т. - Новосибирск, 2007. -66, [2] с. : ил.. - Режим доступа: http://www.ciu.nstu.ru/fulltext/textbooks/2007/ivancivskaya.pdf. - Инновационная образовательная программа НГТУ "Высокие технологии".

3. Инженерная графика [Электронный ресурс] : словарь-справочник / сост. Н. Г. Иванцивская; Новосиб. гос. техн. ун-т. - Новосибирск, 2011. - 1 электрон. опт. диск (CD-ROM). - Режим доступа: http://elibrary.nstu.ru/source?bib id=vtls000167931. - Загл. с этикетки диска.

4. Чудинов А. В. Начертательная геометрия с элементами инженерной графики: сборник учебных заданий: учебное пособие / А. В. Чудинов, П. В. Илюшенко, И. В. Захарова; Новосиб. гос. техн. ун-т. - Новосибирск, 2005. - 118, [1] с., [9] л. ил.. - Режим доступа: http://elibrary.nstu.ru/source?bib id=vtls000049618

5. Инженерное документирование : электронная модель и чертеж детали : учебное пособие / [Н. Г. Иванцивская и др.]; Новосиб. гос. техн. ун-т. - Новосибирск, 2011. - 125, [18] с. : ил., черт., табл.. - Режим доступа: http://elibrary.nstu.ru/source?bib id=vtls000160106

1. Болтухин, А.К. Инженерная графика. Конструкторская информатика в машиностроении: Учебник для вузов. [Электронный ресурс] / А.К. Болтухин, С.А. Васин, Г.П. Вяткин, А.В. Пуш. — Электрон. дан. — М.: Машиностроение, 2005. — 555 с. — Режим доступа: http://e.lanbook.com/book/800 — Загл. с экрана.

*Интернет-ресурсы*

1. ЭБС HГТУ: http://elibrary.nstu.ru/

2. ЭБС «Издательство Лань»: https://e.lanbook.com/

- 3. ЭБС IPRbooks: http://www.iprbookshop.ru/
- 4. ЭБС "Znanium.com": http://znanium.com/
- $5.$

программе.

## **8. Методическое и программное обеспечение**

# *8.1 Методическое обеспечение*

1. Милютина Д. Г. Инженерная графика [Электронный ресурс] : электронный учебно-методический комплекс / Д. Г. Милютина; Новосиб. гос. техн. ун-т. - Новосибирск, [2017]. - Режим доступа: http://elibrary.nstu.ru/source?bib\_id=vtls000235000. - Загл. с экрана. 2. Чудинов А. В. Армированные изделия [Электронный ресурс] : учебно-методическое пособие / А. В. Чудинов; Новосиб. гос. техн. ун-т. - Новосибирск, [2011]. - Режим доступа: http://graph.power.nstu.ru/templates/static/graph/004004/004004.НТМ. - Загл. с экрана.

3. Чудинов А. В. Резьбовые соединения [Электронный ресурс] : учебно-методическое пособие / А. В. Чудинов; Новосиб. гос. техн. ун-т. - Новосибирск, [2011]. - Режим доступа: http://elibrary.nstu.ru/source?bib id=vtls000162457. - Загл. с экрана.

4. Чудинов А. В. Клейка, пайка [Электронный ресурс] : учебно-методическое пособие / А. В. Чудинов; Новосиб. гос. техн. ун-т. - Новосибирск, [2011]. - Режим доступа: http://elibrary.nstu.ru/source?bib id=vtls000162459. - Загл. с экрана.

5. Чудинов А. В. Сварные соединения [Электронный ресурс] : учебно-методическое пособие / А. В. Чудинов; Новосиб. гос. техн. ун-т. - Новосибирск, [2011]. - Режим доступа: http://elibrary.nstu.ru/source?bib id=vtls000162461. - Загл. с экрана.

6. Чудинов А. В. Соединение методами пластической деформации [Электронный ресурс]: учебно-методическое пособие / А. В. Чудинов; Новосиб. гос. техн. ун-т. - Новосибирск, [2011]. - Режим доступа: http://elibrary.nstu.ru/source?bib id=vtls000162463. - Загл. с экрана.

*8.2 Специализированное программное обеспечение* 

1 Компас 3D 2 Windows 3 Microsoft Office

**9. Материально-техническое обеспечение** 

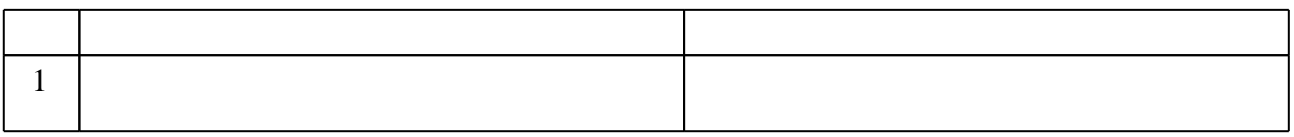

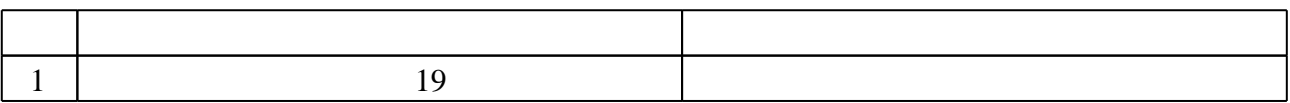

Федеральное государственное бюджетное образовательное учреждение высшего образования «Новосибирский государственный технический университет»

Кафедра инженерной графики

"УТВЕРЖДАЮ" ДЕКАН МТФ к.т.н., доцент В.В. Янпольский  $\frac{a_1}{a_2}$  "  $\frac{a_2}{a_3}$  "  $\frac{a_3}{a_4}$  .  $\frac{a_4}{a_5}$  .  $\frac{a_5}{a_6}$  .  $\frac{a_6}{a_7}$  .

# ФОНД ОЦЕНОЧНЫХ СРЕДСТВ

# **УЧЕБНОЙ ДИСЦИПЛИНЫ**

# **Инженерная графика**

Образовательная программа: 23.03.03 Эксплуатация транспортно-технологических машин и комплексов, профиль: Автомобильный сервис и фирменное обслуживание

Новосибирск 2017

# 1. **Обобщенная структура фонда оценочных средств учебной дисциплины**

Обобщенная структура фонда оценочных средств по **дисциплине** Инженерная графика приведена в Таблице.

Таблица

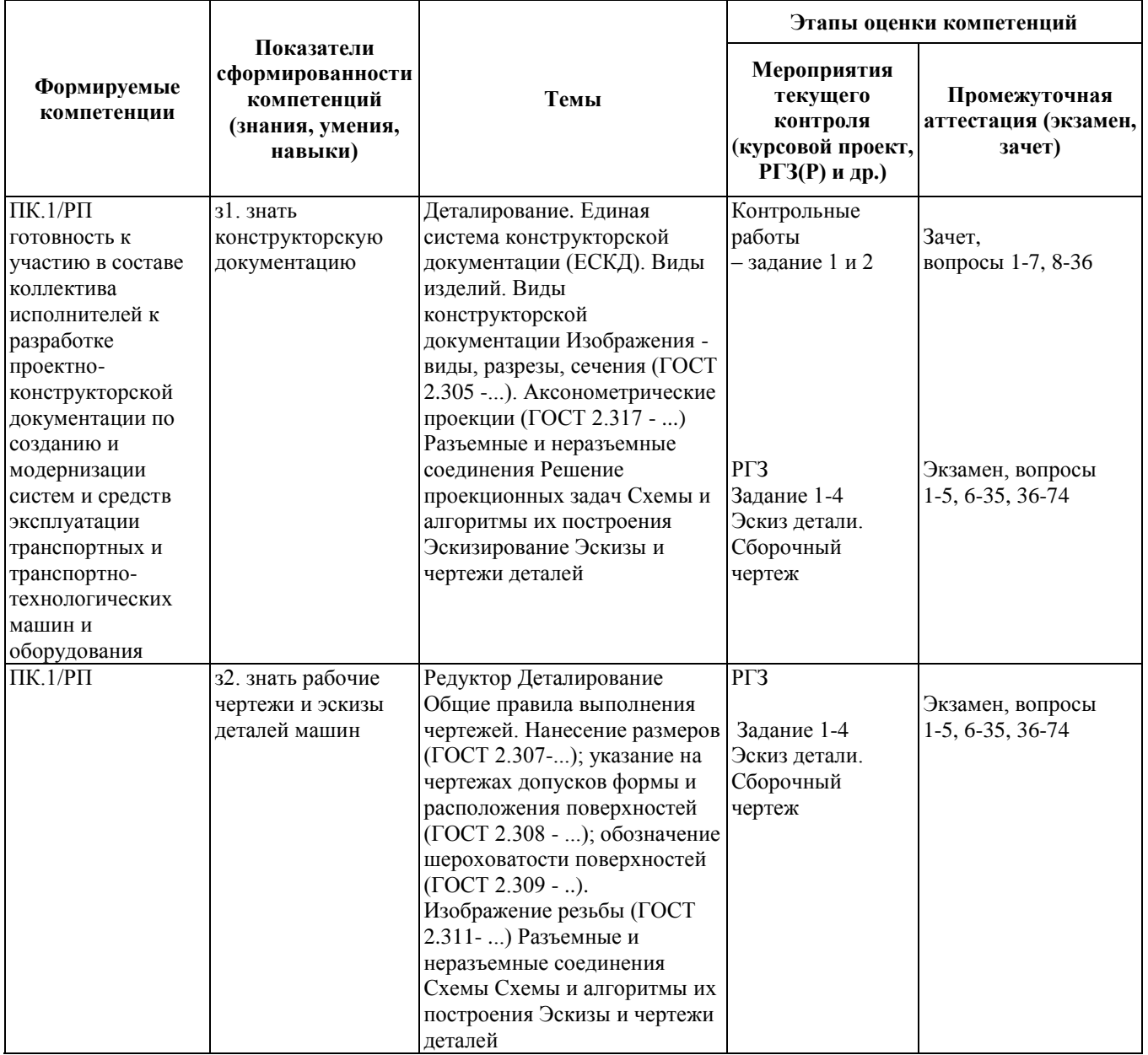

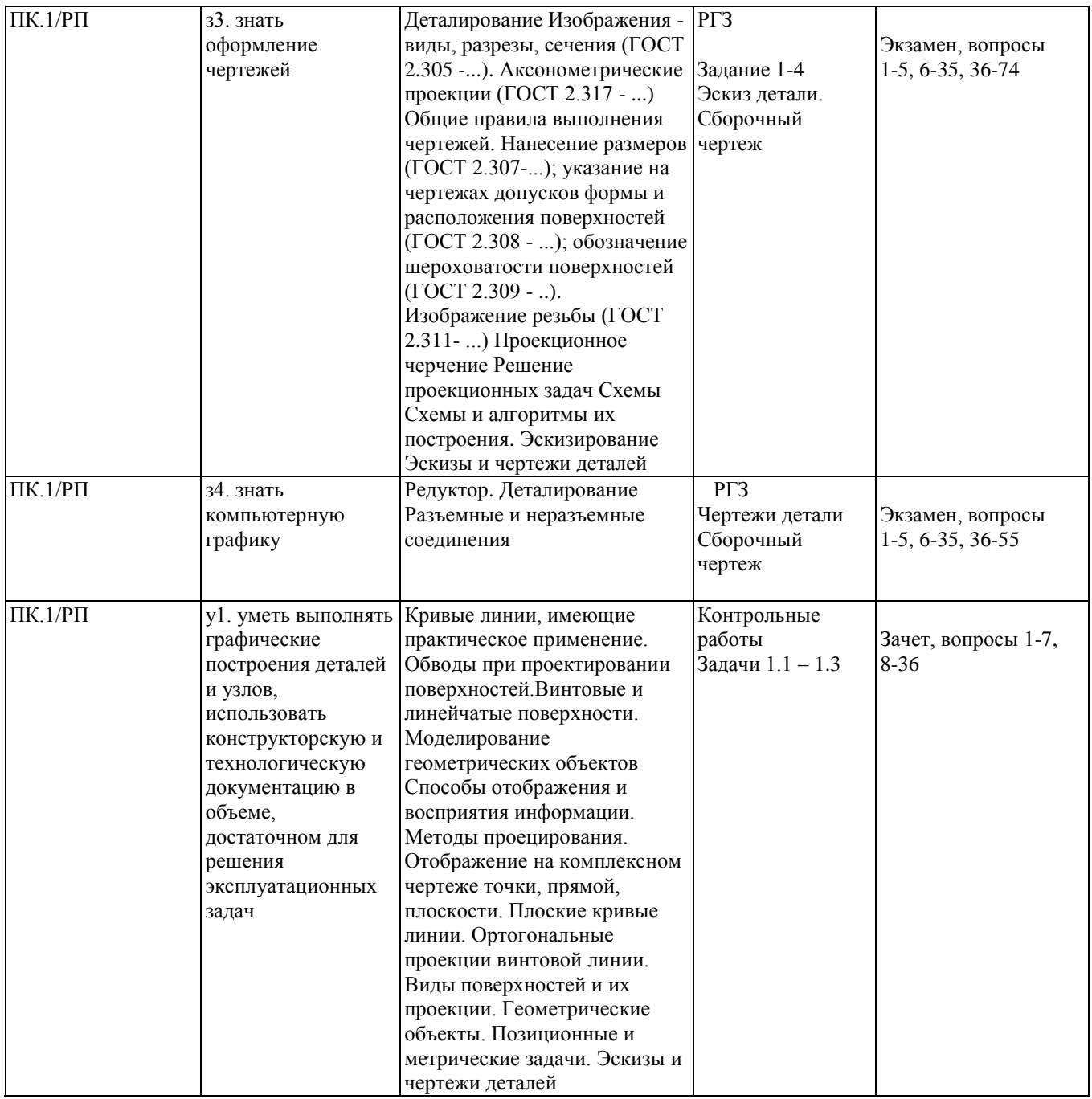

#### **2. Методика оценки этапов формирования компетенций в рамках дисциплины.**

Промежуточная аттестация по **дисциплине** проводится в 2 семестре - в форме зачета, в 3 семестре - в форме экзамена, который направлен на оценку сформированности компетенций ПК.1/РП.

Зачет и экзамен проводится в письменной форме по билетам. Варианты билетов составляются из вопросов, приведенных в паспортах зачета и экзамена, позволяющих оценить показатели сформированности соответствующих компетенций

Кроме того, сформированность компетенции проверяется при проведении мероприятий текущего контроля, указанных в таблице раздела 1.

В 3 семестре обязательным этапом текущей аттестации является расчетно-графическое задание (работа) (РГЗ(Р)). Требования к выполнению РГЗ(Р), состав и правила оценки сформулированы в паспорте РГЗ(Р).

В 2 семестре обязательным этапом текущей аттестации являются контрольная работа. Требования к выполнению контрольной работы, состав и правила оценки сформулированы в паспорте контрольной работы.

Общие правила выставления оценки по дисциплине определяются балльно-рейтинговой системой, приведенной в рабочей программе учебной дисциплины.

На основании приведенных далее критериев можно сделать общий вывод о сформированности компетенции ПК.1/РП, за которые отвечает дисциплина, на разных уровнях.

#### **Общая характеристика уровней освоения компетенций.**

**Ниже порогового.** Уровень выполнения работ не отвечает большинству основных требований, теоретическое содержание курса освоено частично, пробелы могут носить существенный характер, необходимые практические навыки работы с освоенным материалом сформированы не достаточно, большинство предусмотренных программой обучения учебных заданий не выполнены или выполнены с существенными ошибками.

**Пороговый**. Уровень выполнения работ отвечает большинству основных требований, теоретическое содержание курса освоено частично, но пробелы не носят существенного характера, необходимые практические навыки работы с освоенным материалом в основном сформированы, большинство предусмотренных программой обучения учебных заданий выполнено, некоторые виды заданий выполнены с ошибками.

**Базовый.** Уровень выполнения работ отвечает всем основным требованиям, теоретическое содержание курса освоено полностью, без пробелов, некоторые практические навыки работы с освоенным материалом сформированы недостаточно, все предусмотренные программой обучения учебные задания выполнены, качество выполнения ни одного из них не оценено минимальным числом баллов, некоторые из выполненных заданий, возможно, содержат ошибки.

**Продвинутый.** Уровень выполнения работ отвечает всем требованиям, теоретическое содержание курса освоено полностью, без пробелов, необходимые практические навыки работы с освоенным материалом сформированы, все предусмотренные программой обучения учебные задания выполнены, качество их выполнения оценено числом баллов, близким к максимальному.

Федеральное государственное бюджетное образовательное учреждение высшего образования «Новосибирский государственный технический университет» Кафедра инженерной графики

# **Паспорт зачета**

по дисциплине «Инженерная графика», 2 семестр

#### **1. Методика оценки**

Зачет проводится в письменной форме, по билетам. Билет оценивается в 20 баллов. Билет формируется по следующему правилу: в первом и во втором вопросах билета представлены задачи, связанные с вопросами - с 1 по 20; в третьем, четвертом, шестом, седьмом и восьмом вопросах – задания, связанные с вопросами 1- 9;

пятый вопрос - комплексная задача, связанная с вопросами 8-36.

#### **Форма** билета для зачета

# НОВОСИБИРСКИЙ ГОСУДАРСТВЕННЫЙ ТЕХНИЧЕСКИЙ УНИВЕРСИТЕТ Факультет МТФ

| $N_2$<br>$\mathbf{n}$   $\mathbf{n}$ | Вопрос                                                                                                    | Возможное<br>количество<br>баллов                                                                   |
|--------------------------------------|----------------------------------------------------------------------------------------------------|----------------------------------------------------------------------------------------------------|
| $\mathbf{1}$                         | Построить горизонтальную и<br>$-20$<br>профильную проекции цилиндра<br>со сквозным призматическим вырезом.<br>g)<br>의<br>090                                                                             | 4<br>Вид сверху -1<br>Вид слева -2<br>Видимость линий -1                                            |
| $\overline{2}$                       | Построить натуральную<br>P <sub>2</sub><br>$S_2$<br>величину сечения<br>пирамиды плоскостью Р.<br>B <sub>2</sub><br>$C_2$<br>A <sub>2</sub><br>$\mathbf{X}$<br>$C_1$<br>$A_1$<br>$S_1$<br>$P_1$<br>$B_1$ | 3<br>Наложенное сечение -1<br>Видимость линий -1<br>HB сечения -1<br>(HB - натуральная<br>величина) |
| $\mathfrak{Z}$                       | По координатам Х и Z строится  проекция точки.                                                                                                    | 1                                                                                                   |
| $\overline{4}$                       | Определить графически натуральную величину отрезка АВ, если заданы<br>A(45;10;5);<br>$B(25;5;20)$ .<br>координаты:                                                                                       | 1                                                                                                   |

**Билет № 2** К зачету по дисциплине «Инженерная графика»

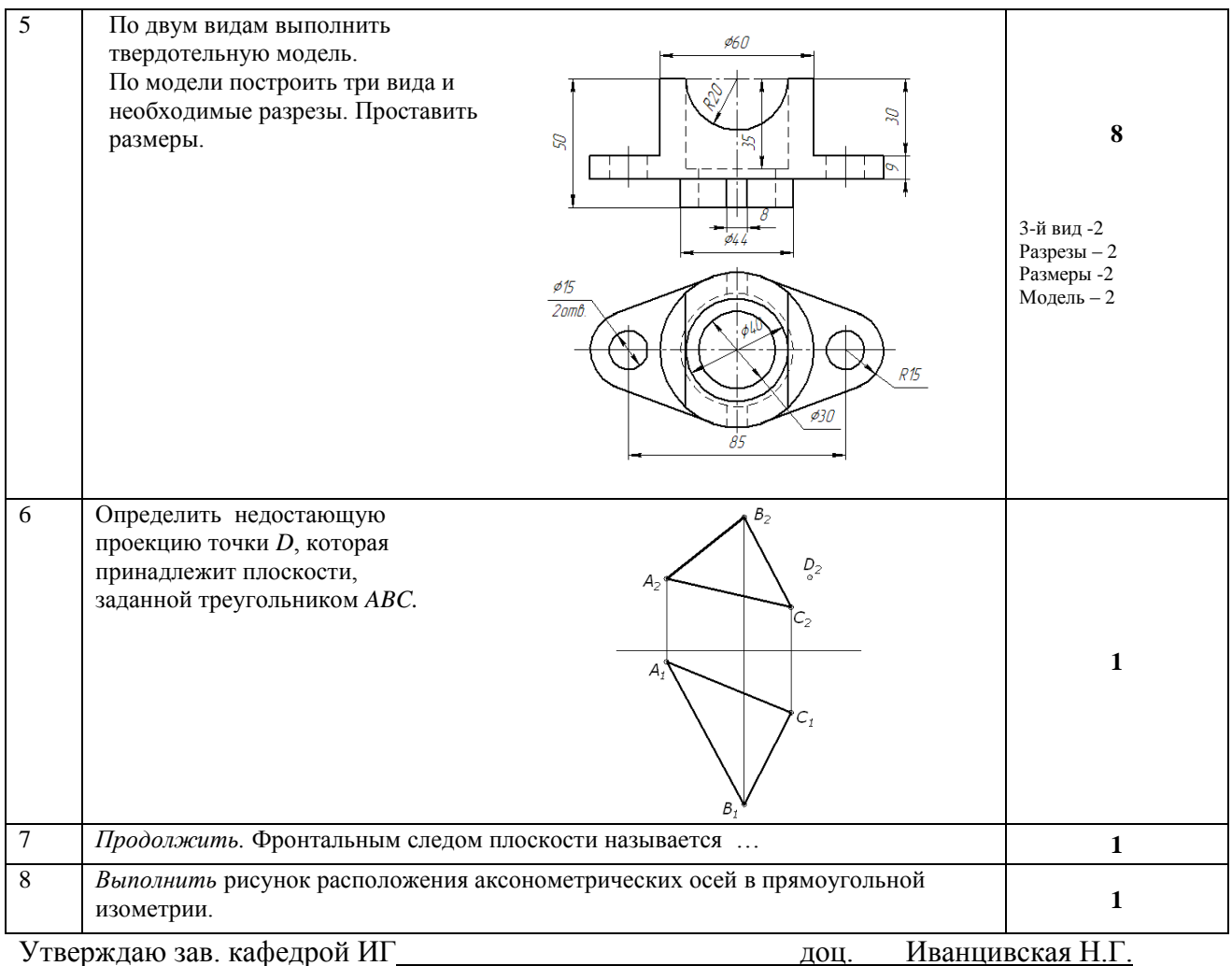

#### 2. **Критерии оценки**

• Ответ на билет для зачета считается **неудовлетворительным**, если студент при ответе на вопросы не дает определений основных понятий, не способен показать причинноследственные связи явлений, при решении задачи допускает принципиальные ошибки, оценка составляет до 9 *баллов.*

• Ответ на билет для зачета засчитывается на **пороговом** уровне, если студент выполнил каждое задание с небольшими недочетами, оценка составляет 10-13 баллов.

• Ответ на билет (тест) для зачета билет засчитывается на **базовом** уровне, если большинство заданий выполнено без ошибок, оценка составляет 14-17 баллов.

• Ответ на билет (тест) для зачета билет засчитывается на **продвинутом** уровне, если студент выполнил все задания правильно, но есть один-два недочета, оценка составляет 18-20 баллов.

#### **3. Шкала оценки**

Коэффициент, с которым учитывается полученная сумма баллов в общей оценке по дисциплине, определяется следующим правилом:

Суммарное количество баллов по дисциплине – 100. Из них: Зачет – 20.

Зачет считается сданным, если средняя сумма баллов по всем вопросам составляет не менее 50 баллов (по 100 балльной шкале).

В общей оценке по дисциплине баллы за зачет учитываются в соответствии с правилами балльно-рейтинговой системы, приведенными в рабочей программе дисциплины.

## **4. Вопросы к зачету по дисциплине «Инженерная графика»**

# **Графика**

- 1. В чем суть ортогонального проецирования?
- 2. Как строятся проекции точки в системе двух и трех плоскостей проекций?
- 3. Какие масштабы предусмотрены в ЕСКД?
- 4. Какие форматы предусмотрены в ЕСКД?
- 5. Какие типы линии предусмотрены в ЕСКД?
- 6. Позиционные задачи.
- 7. Метрические задачи. Методы преобразования чертежа.  **Изображения**
- 8. Какие изображения на чертеже устанавливает ГОСТ 2.305?
- 9. Что такое вид? Какие виды получают на основных плоскостях проекций?
- 10. Что такое разрез? Виды разрезов.
- 11. Какие бывают сечения?
- 12. Как оформляется контур вынесенного, наложенного сечения?
- 13. Как обозначается сечение?
- 14. В каких случаях сечение не обозначается?
- 15. Как обозначается сечение, оформленное с поворотом?
- 16. Что такое выносной элемент, как он оформляется и где располагается на чертеже?
- 17. Как выглядит условное графическое обозначение «повернуто и развернуто»?
- 18. В чем разница между сечением и разрезом.
- 19. Сколько основных видов может быть на чертеже?
- 20. Что такое «дополнительный вид»?
- 21. Что такое «местный вид»?

#### **Правила нанесения размеров на чертежах**

- 22. Что служит основанием для определения величины изображаемого изделия?
- 23. Сколько размеров должно быть на чертеже?
- 24. Какие размеры называются справочными и как они отмечаются на чертеже?
- 25. В каких единицах указываются линейные размеры на чертеже?
- 26. Допускается ли применять для размерных чисел простые дроби?

27. На какое расстояние должны выходить выносные линии за концы стрелок размерной линии?

- 28. Какое минимальное расстояние между размерными линиями?
- 29. Какое минимальное расстояние между размерной линией и линией контура?
- 30. Допускается ли пересекать размерные и выносные линии?

31. Можно ли использовать линии контура, осевые, центровые и выносные линии в качестве размерных?

- 32. Можно ли проставлять размеры к невидимому контуру?
- 33. Как обозначается диаметр, сферическая поверхность и квадрат?

34. Как наносят размеры фасок под углом 45 градусов и размеры фасок под углом не равным 45 градусов?

- 35. Как наносят размер толщины или длины при изображении деталей в одной проекции?
- 36. Где и как указываются предельные отклонения размеров?

Федеральное государственное бюджетное образовательное учреждение высшего образования «Новосибирский государственный технический университет» Кафедра инженерной графики

# **Паспорт контрольной работы**

по дисциплине «Инженерная графика», 2 семестр

#### **1. Методика оценки**

Выполнение контрольной работы студентами должно соответствовать требованиям ЕСКД.

Контрольная работа выполняется в электронном виде в одном из графических редакторов.

КР - состоит из набора различных вариантов и выдается индивидуально каждому студенту. И оценивается – 50 баллами.

#### **2. Критерии оценки**

Каждое задание контрольной работы оценивается в соответствии с приведенными ниже критериями.

- Работа считается **не выполненной,** если не все части РГЗ выполнены и не соответствуют стандартам ЕСКД оценка составляет 0-24 баллов.
- Работа считается выполненной **на пороговом** уровне, если выполнены все задания с отклонениями по геометрии и от требований ЕСКД, оценка составляет 25-29 баллов.
- Работа считается выполненной **на базовом** уровне, если выполнены все задания с небольшими отклонениями по геометрии и от требований ЕСКД, оценка составляет 30-40 баллов.
- Работа считается выполненной **на продвинутом** уровне, если выполнены все задания без отклонений по геометрии и от требований ЕСКД, но могут иметь незначительные погрешности в оформлении, оценка составляет 41-50 баллов.

#### **3. Шкала оценки**

В общей оценке по дисциплине баллы за контрольную работу учитываются в соответствии с правилами балльно-рейтинговой системы, приведенными в рабочей программе дисциплины.

Итоговая оценка по дисциплине «Инженерная графика» складывается из оценки за практические занятия - max 30 баллов, КР - max 50 баллов и оценки за зачетную работу- max 20 баллов.

#### **Пример варианта контрольной работы ЗАДАНИЕ ГЕОМЕТРИЧЕСКИХ ОБЪЕКТОВ НА ЧЕРТЕЖЕ**

 Задание 1. «Пересечение поверхностей» По предложенному варианту задания построить три вида и натуральную величину сечения проецирующей плоскостью, заданной преподавателем, развертку боковой поверхности

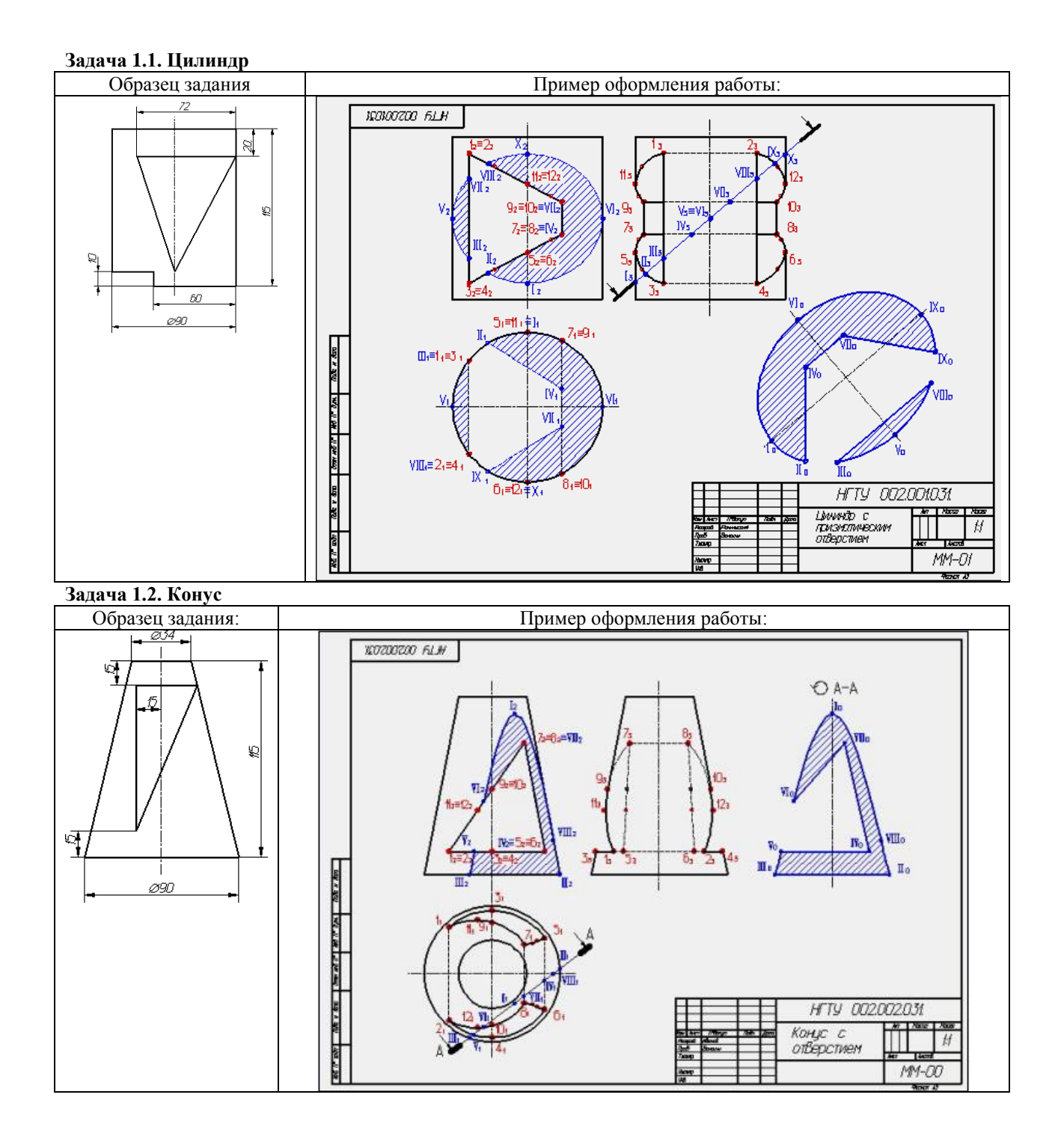

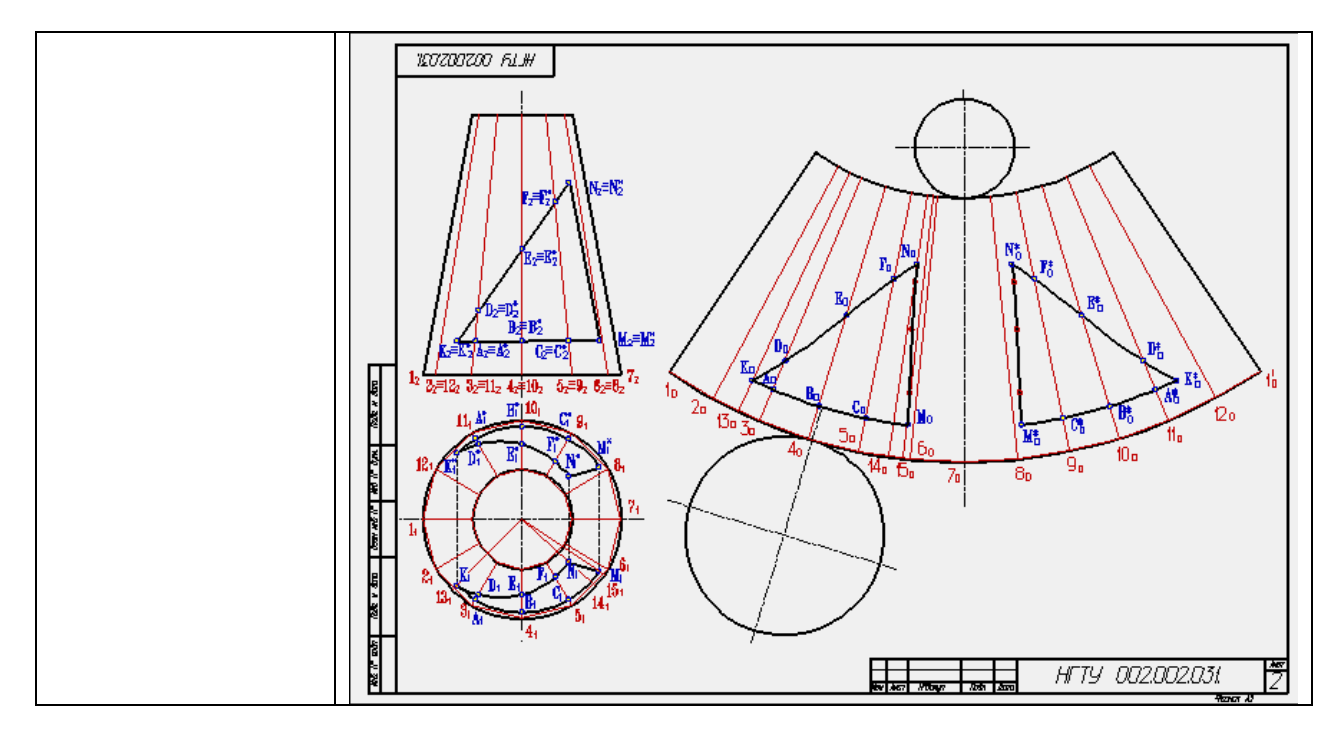

#### **Задача 1.3. Пересечение цилиндра и шара**

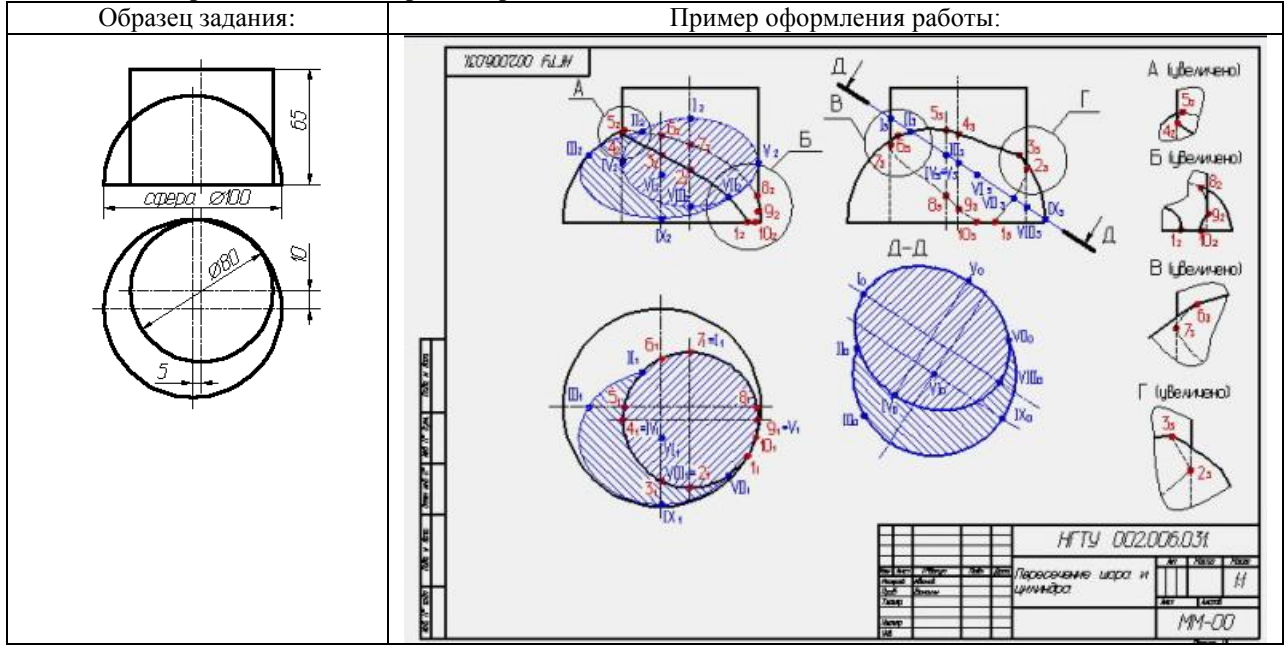

## *Изображения - виды, разрезы, сечения.*

#### **Задание 2. Проекционные задачи Задача 2.1.**

По предложенным изображениям выполнить модель, построить три вида детали, выполнить необходимые разрезы (ГОСТ 2.305-…), проставить размеры (ГОСТ 2.307-…). Выполнить аксонометрическое изображение детали с четвертным вырезом (ГОСТ 2.317-

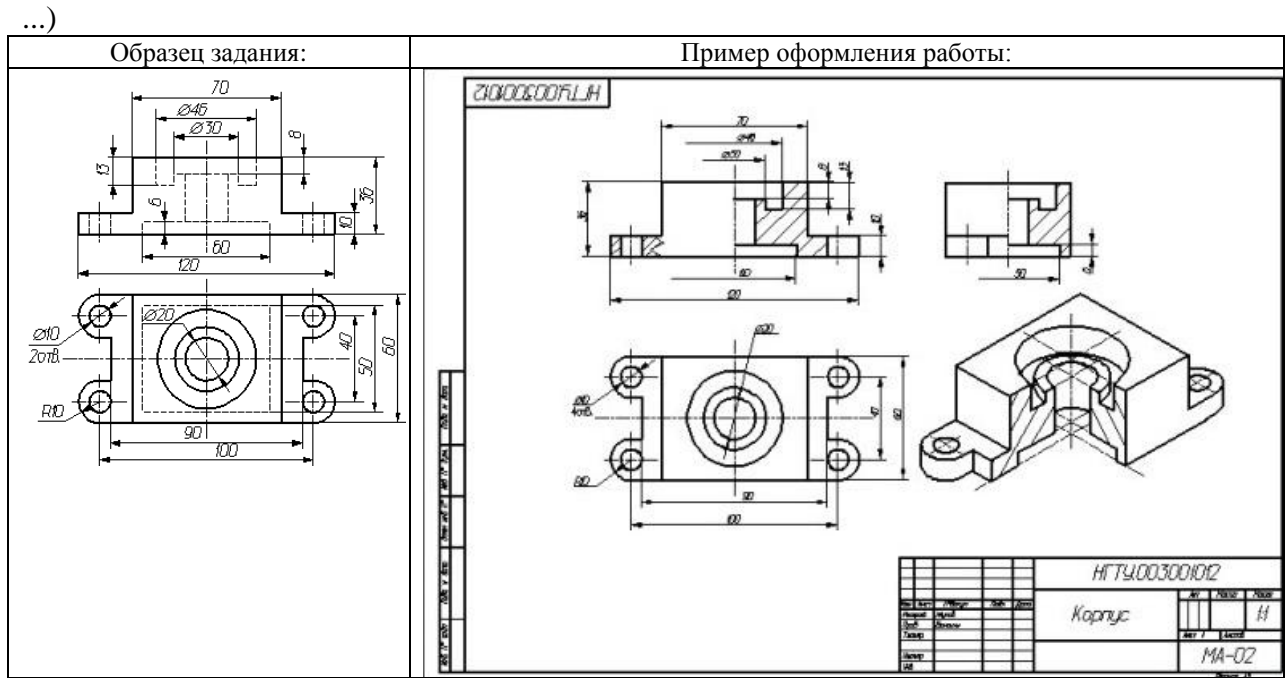

#### **Задача 2.2.**

По предложенным изображениям выполнить модель, построить три вида детали, выполнить ломаный разрез (ГОСТ 2.305-…), проставить размеры (ГОСТ 2.307-…).

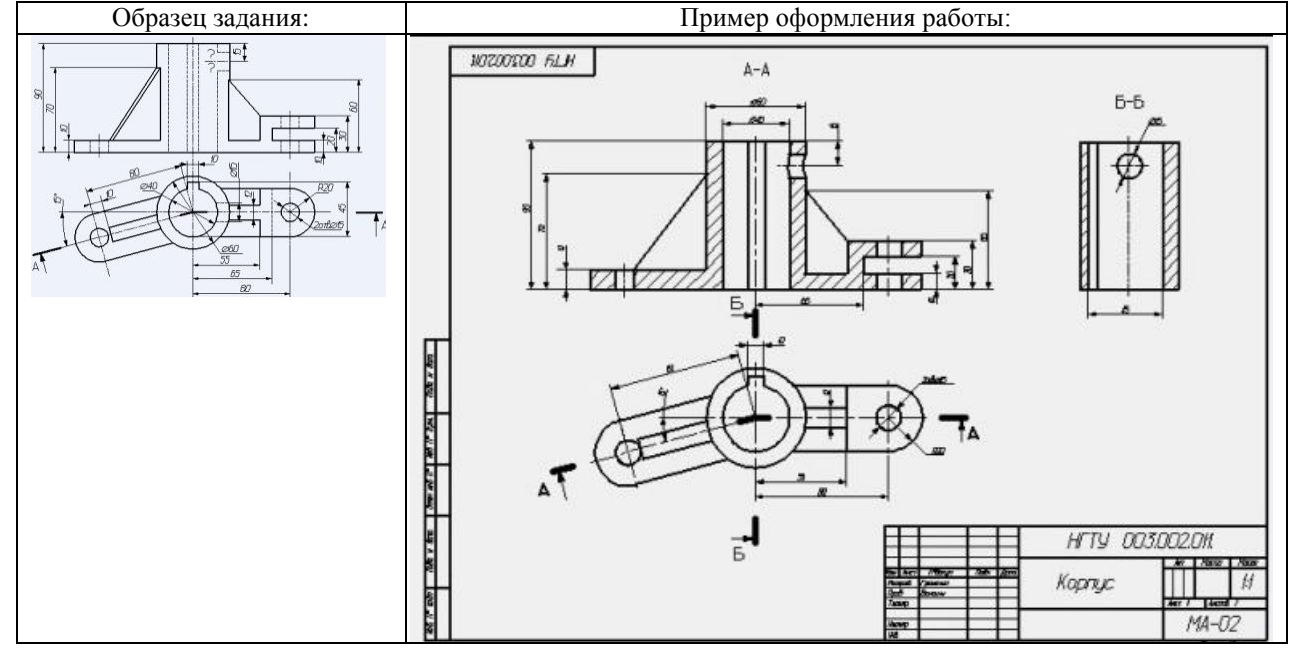

#### Федеральное государственное бюджетное образовательное учреждение высшего образования «Новосибирский государственный технический университет» Кафедра инженерной графики

#### **Паспорт экзамена**

#### по дисциплине «Инженерная графика», 3 семестр

#### **1. Методика оценки**

Экзамен проводится в письменной форме, по билетам. В ходе экзамена преподаватель вправе задавать студенту дополнительные вопросы из общего перечня (п. 4). Билет оценивается – 40 баллами. Билет формируется по следующему правилу: в первом вопросе билета представлена задача, выбранная из диапазона вопросов с 1 по 9 и с 33 по 43; во пятом вопросе – комплексная задача, связанная с вопросами с 1 по 30, 36, 66,68; в шестом вопросе билета представлена задача, связанная с вопросами с 1 по 15; второй, третий, четвертый и с седьмого по пятнадцатый вопросы представлены тестовыми заданиями, связанными с вопросами с 31 по 74.

#### **Форма** экзаменационного билета  **НОВОСИБИРСКИЙ ГОСУДАРСТВЕННЫЙ ТЕХНИЧЕСКИЙ УНИВЕРСИТЕТ** Факультет МТФ

Билет № 2

к экзамену по дисциплине «Инженерная графика»

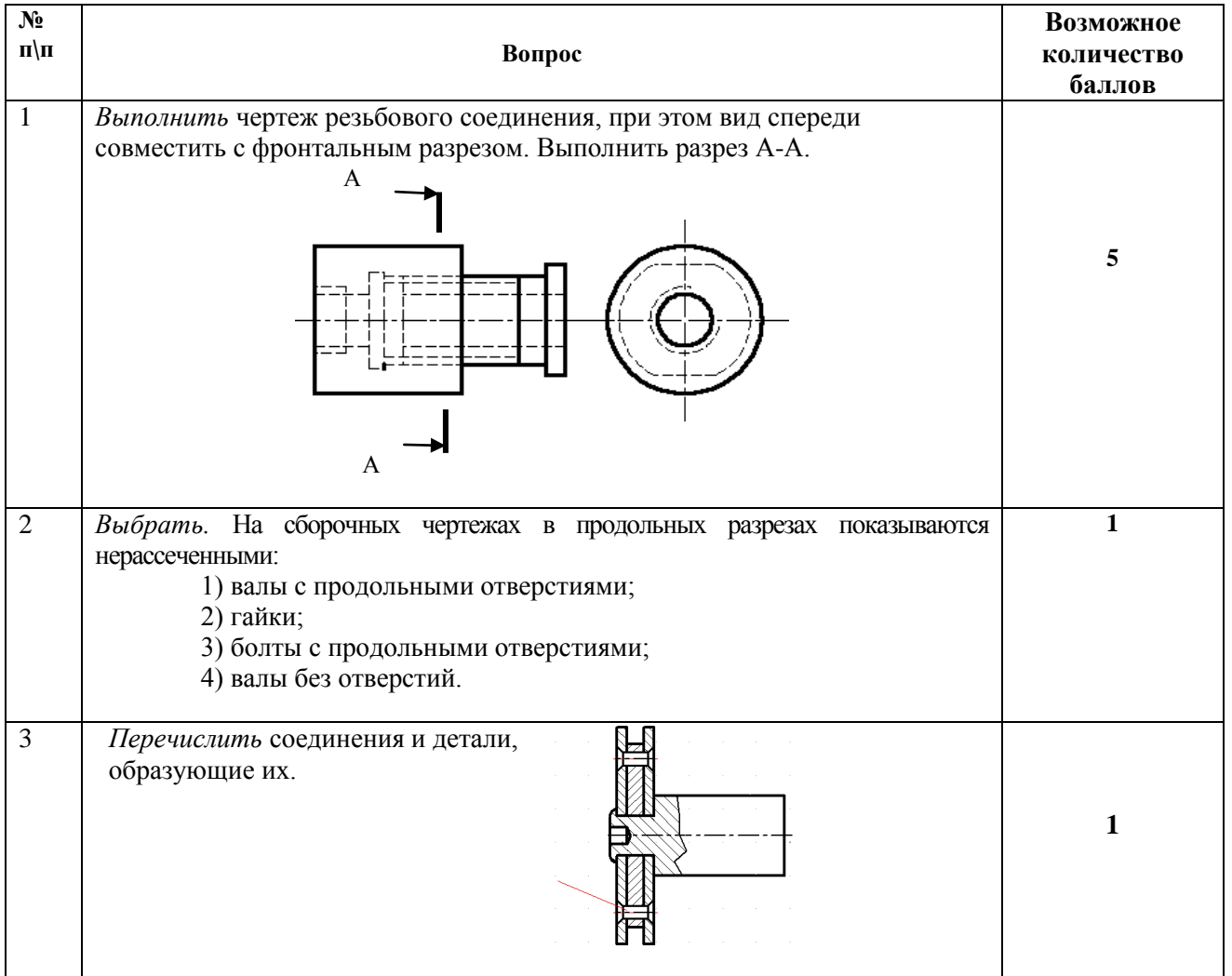

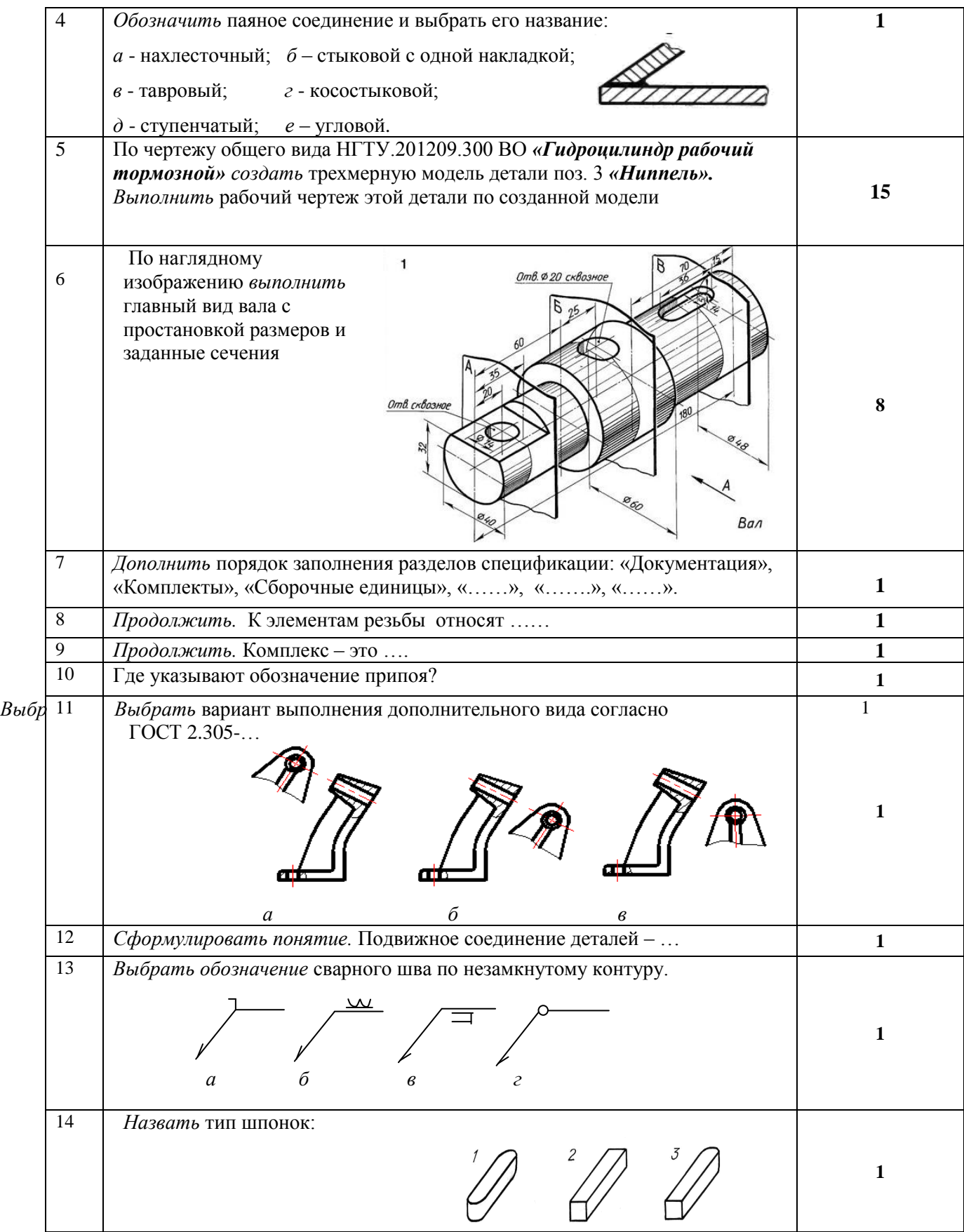

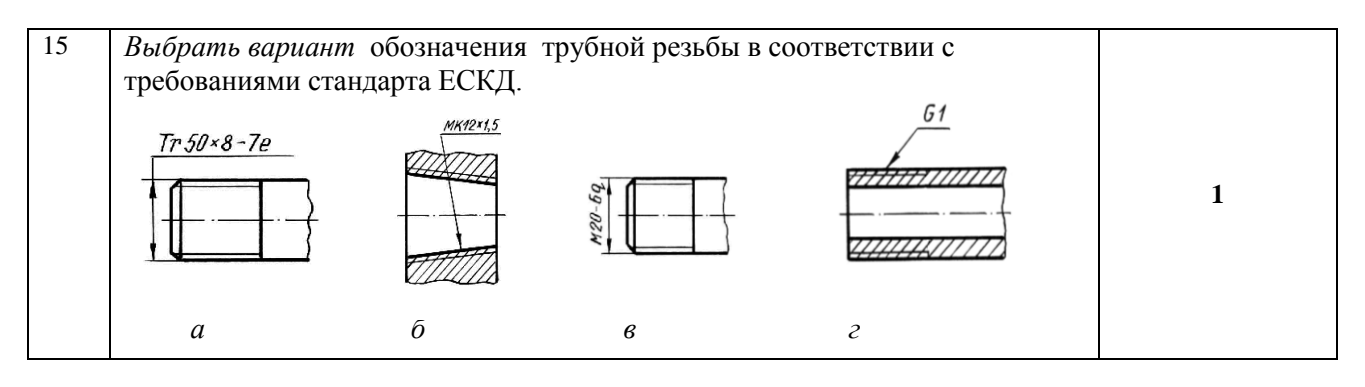

Утверждаю зав. кафедрой ИГ доцент, Иванцивская Н.Г.

#### 2. **Критерии оценки**

 Ответ на экзаменационный билет считается **неудовлетворительным**, если студент при ответе допускает принципиальные ошибки, оценка составляет *19 баллов.*

 Ответ на экзаменационный билет засчитывается **на пороговом** уровне, если выполнены все задания с отклонениями по геометрии и от требований ЕСКД, оценка составляет 20 - 25 баллов.

 Ответ на экзаменационный билет засчитывается **на базовом** уровне, если выполнены все задания с небольшими отклонениями по геометрии и от требований ЕСКД, оценка составляет 26-35 баллов.

 Ответ на экзаменационный билет засчитывается **на продвинутом** уровне, если выполнены все задания без отклонений по геометрии и от требований ЕСКД, но могут иметь незначительные погрешности в оформлении, оценка составляет 36-40 баллов.

#### **3. Шкала оценки**

В общей оценке по дисциплине экзаменационные баллы учитываются в соответствии с правилами балльно-рейтинговой системы, приведенными в рабочей программе дисциплины.

Коэффициент, с которым учитывается полученная сумма баллов в общей оценке по дисциплине, определяется следующим правилом:

Суммарное количество баллов по дисциплине – 100. Из них: Экзамен – 40.

#### 4. **Вопросы к** экзамену **по дисциплине «**Инженерная графика**»**

#### **Изображения**

- 1. Какие изображения на чертеже устанавливает ГОСТ 2.305?
- 2. Что такое вид? Какие виды получают на основных плоскостях проекций?
- 3. Что такое разрез? Виды разрезов.
- 4. Как оформляется половина вида и половина разреза для симметричных фигур?
- 5. Какие бывают сечения?
- 6. Как оформляется контур вынесенного, наложенного сечения?
- 7. Как обозначается сечение?
- 8. В каких случаях сечение не обозначается?
- 9. Как обозначается сечение, оформленное с поворотом?
- 10. Что такое выносной элемент, как он оформляется и где располагается на чертеже?
- 11. Как выглядит условное графическое обозначение «повернуто и развернуто»?
- 12. В чем разница между сечением и разрезом.
- 13. Сколько основных видов может быть на чертеже?
- 14. Что такое «дополнительный вид»?

15. Что такое «местный вид»?

#### **Правила нанесения размеров на чертежах**

16. Что служит основанием для определения величины изображаемого изделия?

17. Сколько размеров должно быть на чертеже?

18. Какие размеры называются справочными и как они отмечаются на чертеже?

19. В каких единицах указываются линейные размеры на чертеже?

20. Допускается ли применять для размерных чисел простые дроби?

21. На какое расстояние должны выходить выносные линии за концы стрелок размерной линии?

- 22. Какое минимальное расстояние между размерными линиями?
- 23. Какое минимальное расстояние между размерной линией и линией контура?
- 24. Допускается ли пересекать размерные и выносные линии?

25. Можно ли использовать линии контура, осевые, центровые и выносные линии в качестве размерных?

- 26. Можно ли проставлять размеры к невидимому контуру?
- 27. Как обозначается диаметр, сферическая поверхность и квадрат?

28. Как наносят размеры фасок под углом 45 градусов и размеры фасок под углом не равным 45 градусов?

29. Как наносят размер толщины или длины при изображении деталей в одной проекции?

30. Где и как указываются предельные отклонения размеров?

#### **Соединение деталей**

- 31. Назовите виды разъемных соединений деталей.
- 32. Назовите виды неразъемных соединений деталей.
- 33. Классификация и обозначение резьб.
- 34. Какую форму может иметь профиль резьбы?
- 35. На каких поверхностях нарезают резьбы?
- 36. Какие установлены правила изображения резьбы?
- 37. Что относят к элементам резьбы?
- 38. Как обозначаются болты, гайки, шайбы?
- 39. Как обозначить наружную трубную цилиндрическую резьбу?
- 40. Как обозначить наружную трубную коническую резьбу?
- 41. Как обозначить внутреннюю трубную цилиндрическую резьбу?
- 42. Как обозначить наружную метрическую цилиндрическую резьбу?
- 43. Как обозначить наружную метрическую коническую резьбу?
- 44. Какие бывают типы сварных швов?
- 45. Какими линиями на чертеже обозначают сварные швы?
- 46. Где на чертеже помещают сведения о материале свариваемых деталей?
- 47. Какие типы швов существуют при выполнении клееных и паяных соединений?
- 48. Как изображаются и обозначаются клееные и паяные соединения?
- 49. Где указывают марку клея и припоя?
- 50. Как обозначают швы клееных и паяных соединений на сборочных чертежах?
- 51. Что такое армированное изделие?
- 52. Какие способы нанесения размеров на рабочих чертежах Вы знаете?
- 53. Какие размеры проставляются на сборочных чертежах?
- 54. 3Шероховатость поверхности и ее обозначение на чертежах.
- 55. Как обозначается материал на чертежах? Приведите примеры.

#### **Конструкторская документация**

56. Назовите виды изделий.

57. Какие виды конструкторских документов предусмотрены в ЕСКД, и какие из них являются основными?

58. Перечислите виды графических конструкторских документов.

59. Перечислите виды текстовых конструкторских документов.

60. Что такое эскиз детали?

61. Как оформляется спецификация?

62. Правила выполнения сборочного чертежа.

63. Условности и упрощения на сборочном чертеже.

64. Какие детали при продольном разрезе показываются нерассеченными?

65. Какие стадии проектирования регламентированы ГОСТ 2.103?

66. Что такое чертеж общего вида?

67. Является ли сборочный чертеж основным конструкторским документом?

68. Правила оформления чертежа детали?

69. Требования к нанесению номеров позиций и обозначение составных частей изделия на сборочных чертежах.

70. В каком случае разрешается совмещать спецификацию со сборочным чертежом?

71. В каком случае в обозначении сборочного чертежа отсутствует код документа, а в основной надписи не пишутся слова «Сборочный чертеж»?

72. Перечислите основные конструкторские документы.

73. Какой документ является главным для сборочной единицы: сборочный чертеж или спецификация?

74. Назовите последовательность разделов спецификации. В какой последовательности записываются.

#### Федеральное государственное бюджетное образовательное учреждение высшего образования «Новосибирский государственный технический университет» Кафедра инженерной графики

# **Паспорт расчетно-графического задания (работы)**

по дисциплине «Инженерная графика», 3 семестр

#### **1. Методика оценки**

Выполнение расчетно-графического задания студентами должно соответствовать требованиям ЕСКД. Расчетно-графическое задание выполняется в электронном виде в одном из графических редакторов.

 РГЗ - состоит из набора различных вариантов и выдается индивидуально каждому студенту. И оценивается –60 баллами.

#### 2. **Критерии оценки**

Работа считается **невыполненной,** если не все части РГЗ выполнены и не соответствуют стандартам ЕСКД оценка составляет 0-29 баллов.

Работа считается выполненной **на пороговом** уровне, если выполнены все задания с отклонениями по геометрии и от требований ЕСКД, оценка составляет 30-40 баллов.

Работа считается выполненной **на базовом** уровне, если выполнены все задания с небольшими отклонениями по геометрии и от требований ЕСКД, оценка составляет 41-54 баллов.

Работа считается выполненной **на продвинутом** уровне, если выполнены все задания без отклонений по геометрии и от требований ЕСКД, но могут иметь незначительные погрешности в оформлении, оценка составляет 55-60 баллов.

#### **3. Шкала оценки**

В общей оценке по дисциплине баллы за РГЗ учитываются в соответствии с правилами балльно-рейтинговой системы, приведенными в рабочей программе дисциплины.

К зкзамену допускается студент набравший – 30 баллов в семестре.

Итоговая оценка по дисциплине «Инженерная графика» складывается из оценки за практические занятия - max 60 баллов (min 30 баллов) и оценки за экзаменационную работуmax 40 баллов (min 20 баллов).

#### 4. **Примерный перечень тем РГЗ(Р)**

## **РГР 3 семестр**

**Задание 1.** Соединения склеиванием и пайкой

На основании исходных данных необходимо:

- выбрать метод соединения деталей (склеиванием или пайкой);

-подобрать материал клеящего вещества (марку клея) или припоя (марку припоя) по соответствующим нормативным документам (ГОСТам, ТУ, инструкциям)

-выполнить чертеж сборочной единицы;

-составить спецификацию сборочной единицы.

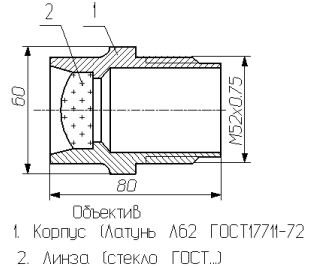

#### **Задание 2.** Сварные соединения

На основании исходных данных (чертежа детали изготавливаемой литьём) необходимо:

- разработать конструкцию сварной сборочной единицы взамен литой детали;

- выбрать тип шва и метод сварки для соединения полученных деталей;
- выполнить чертеж сборочной единицы;
- составить спецификацию сборочной единицы;
- выполнить деталировку.

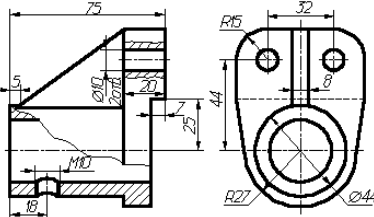

**Задание 3.** Пластическая деформация

На основании исходных данных необходимо:

- разработать конструкцию неразъемной сборочной единицы, детали которой соединены между собой методом пластической деформации (клепанием, вальцеванием, чеканкой и т.д.);

- выполнить сборочный чертеж изделия;

- составить спецификацию.

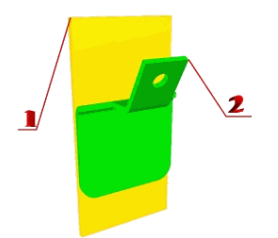

#### **Задание 4.** Резьбовые соединения

На основании исходных данных (незаконченного чертежа сборочной единицы, описания еѐ устройства, незаконченной спецификации и методических указаний) необходимо:

-изучить принцип действия предложенной сборочной единицы;

-закончить чертеж сборочной единицы согласно методическим указаниям; -закончить спецификацию сборочной единицы.

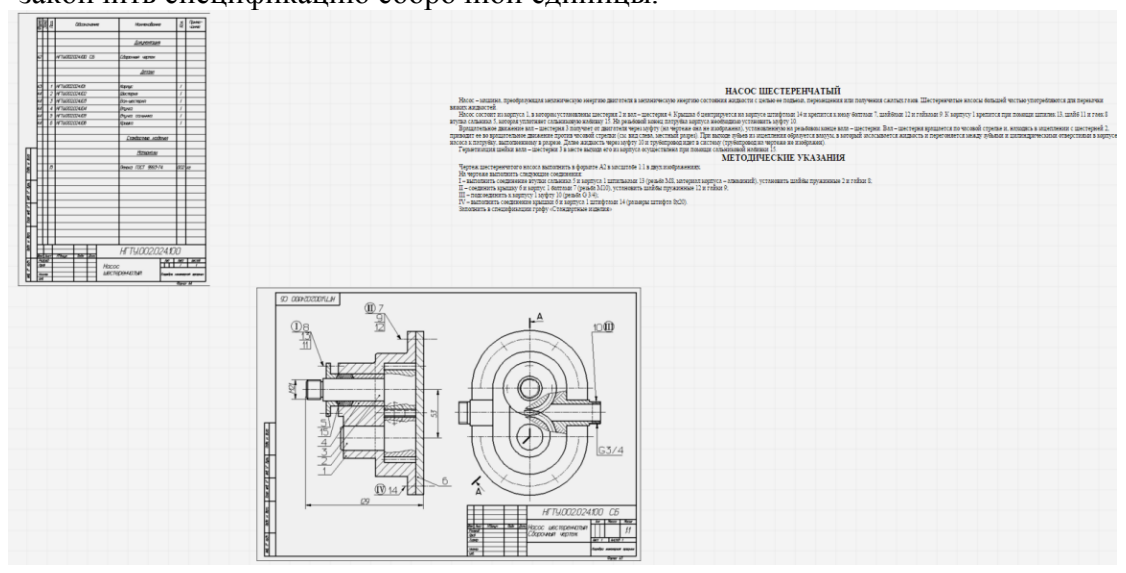

**Задание 5.** Эскизирование

Выполнить эскиз зубчатого колеса.

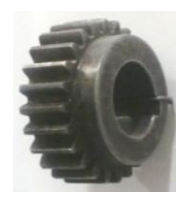

# **Задание 6.** Редуктор

Дан конструктивный фон цилиндрического редуктора.

Необходимо:

- 1. Рассчитать зубчатую передачу, основываясь на геометрию корпуса.
- 2. Создать чертеж сборочной единицы "Редуктор".
- 3. Оформить конструкторскую рабочую документацию.

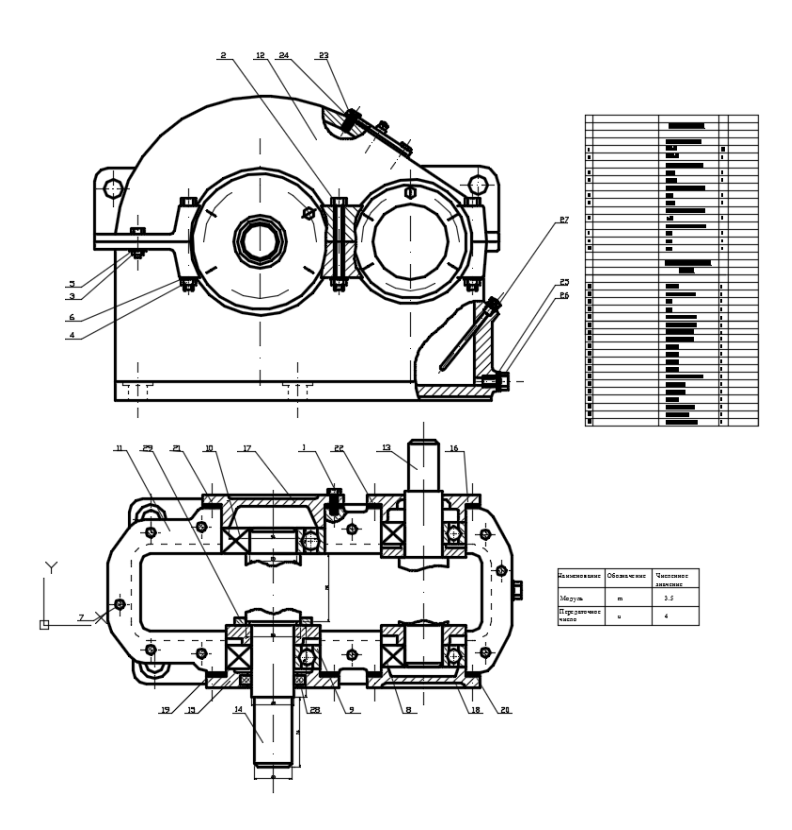